### **TUGAS AKHIR**

# **PERANCANGAN APLIKASI** *E-COMMERCE* **KONSTRUKSI ALAT BERAT**

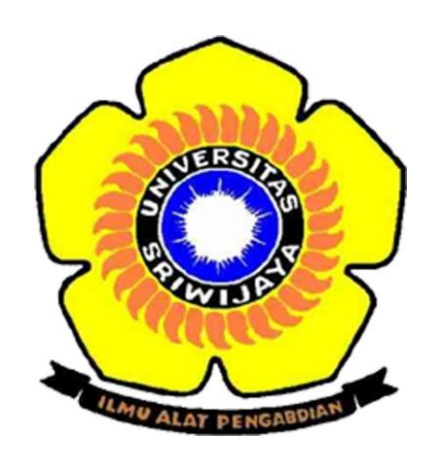

#### **OLEH :**

**M.RIDHO AKBAR 09040581519011**

**PERMINATAN TEKNIK KOMPUTER JARINGAN PROGRAM STUDI TEKNIK KOMPUTER PROGRAM DIPLOMA KOMPUTER UNIVERSITAS SRIWIJAYA 2018**

# **PERANCANGAN APLIKASI** *E-COMMERCE* **KONSTRUKSI ALAT BERAT**

**TUGAS AKHIR**

**Diajukan Untuk Melengkapi Salah Satu Syarat Memperoleh Gelar Ahli Madya Komputer**

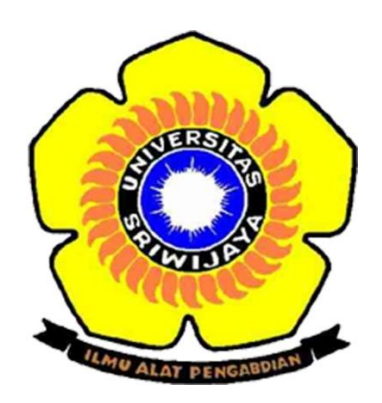

### **OLEH :**

**M.RIDHO AKBAR 09040581519011**

**PERMINATAN TEKNIK KOMPUTER JARINGAN PROGRAM STUDI TEKNIK KOMPUTER PROGRAM DIPLOMA KOMPUTER UNIVERSITAS SRIWIJAYA**

**2018**

#### **LEMBAR PENGESAHAN**

PERANCANGAN APLIAKSI E-COMMERCE

### KONSTRUKSI ALAT BERAT

#### **TUGAS AKHIR**

Diajukan Untuk Melengkapi Salah Satu Syarat

Memperoleh Gelar Ahli Madya Komputer

Oleh

M.Ridho Akbar 09040581519011

Pembimbing L Huda Ubaya, M.T. NIP. 198106162012121003

Pembimbing II,  $1\,$ Kemahyanto Exaudi, M.T.

Palembang, Juli 2018

NIP. 198405252016011201

Mengetahui,

Koordinator Program Studi Teknik Komputer,

Huda Ubava, M.T.<br>NIP. 198106162012121003

 $\ddot{\mathbf{i}}$ 

### **HALAMAN PERSETUJUAN**

Telah diuji dan lulus pada:

Hari : Senin

: 4 Juni 2018 Tanggal

**Tim Penguji:** 

: Ahmad Zarkasih, M.T 1. Ketua

2. Anggota I

: Firdaus, M.Kom

: Rido Zulfahmi, M.T 3. Anggota II

 $h^2$ 

Mengetahui, Koordinator Program Ștudi Teknik Romputer, Huda Ubaya, M.T NIP. 198106162012121003

#### **LEMBAR PERNYATAAN**

Yang bertanda tangan di bawah ini:

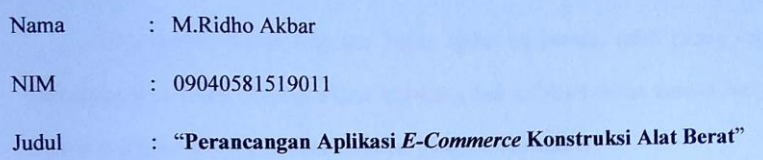

Menyatakan bahwa laporan tugas akhir saya merupakan hasil karya sendiri dan bukan hasil penjiplakan / plagiat. Apabila ditemukan unsur penjiplakan / plagiat dalam laporan tugas akhir ini, maka saya bersedia menerima saksi akademik dari Universitas Sriwijaya sesuai dengan ketentuan yang berlaku.

Demikian, pernyataan ini saya buat dalam keadaan sadar dan tidak dipaksakan.

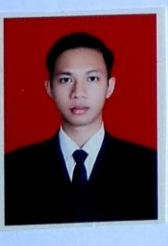

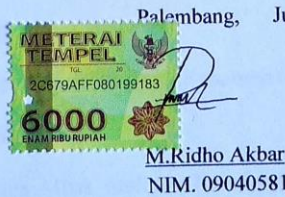

Juli 2018

M.Ridho Akbar NIM. 09040581519011

#### **KATA PENGANTAR**

Segala puji dan syukur penulis ucapkan kehadirat Tuhan Yang Maha Esa sehingga penulis dapat menyelesaikan Laporan Tugas Akhir ini dengan judul

# **"PERANCANGAN APLIKASI** *E-COMMERCE* **KONSTRUKSI ALAT BERAT".**

Dalam penyusunan Laporan Tugas Akhir ini penulis tidak jarang selalu mendapat hambatan, tantangan dan kesulitan, hal ini disebabkan karena banyak faktor dari keterbatasan dan kemampuan yang penulis miliki.

Penulis juga sadar sepenuhnya bahwa tanpa bantuan, bimbingan, petunjuk serta dorongan dari berbagai pihak, tidak mungkin Laporan Tugas Akhir ini dapat selesai, sehubungan dengan hal tersebut, maka penulis dalam kesempatan ini dengan segala kerendahan hati penulis mengucapkan terima kasih kepada :

- 1. Tuhan Yang Maha Esa atas semua berkat, karunia serta pertolongan-Nya yang telah diberikan kepada penulis disetiap langkah dalam pembuatan program hingga penulisan laporan tugas akhir ini.
- 2. Kepada kedua orang tua,Ibu dan Bapak yang telah memberikan kasih sayang dan motivasi kepada penulis.
- 3. Kakak perempuan penulis tercinta Mbak Melinda Kurniati yang telah memberikan dorongan dan semangat dalam mengerjakan Tugas Akhir ini.
- 4. Bapak Jaidan Jauhari, S. Pd. M.T. selaku Dekan Fakultas Ilmu Komputer.
- 5. Bapak Huda Ubaya, M.T.selaku Koordinator Program Studi Teknik Komputer Universitas Sriwijaya.
- 6. Bapak Huda Ubaya, M.T. selaku Dosen pembimbing satu Tugas Akhir yang telah memberikan masukan kepada penulis dalam melesesaikan Tugas Akhir ini.
- 7. Bapak Kemahyanto Exaudi,M.T.selaku Dosen Pembimbing Akademik.
- 8. Bapak Kemahyanto Exaudi,M.T.selaku Dosen Pembimbing dua Tugas Akhir yang telah memberikan banyak masukan kepada penulis dalam menyelesaikan Tugas Akhir ini.
- 9. Seluruh Dosen Jurusan Teknik Komputer Jaringan yang telah banyak memberikan ilmunya kepada penulis.
- 10. Teman teman di Teknik Komputer Jaringan angkatan 2015 pada khususnya: Reza,Dody,Dharma,Agung,Thama pada umumnya yang tidak dapat penulis sebutkan satu per satu.
- 11. Mbak Wita Sari (administrasi Jurusan Teknik Komputer dan Teknik Komputer Jaringan), Staff Karyawan Universitas Sriwijaya yang telah banyak membantu dalam urusan administrasinya.
- 12. Kepada calon kakak ipar Mas Sonny, yang telah memberi masukan untuk menyelesaikan Tugas Akhir.
- 13. Kepada nenek Kasiem, yang telah memberikan nasehat kepada penulis.
- 14. Kepada teman-teman, Alfisyarin,Reza,Tri wardana dll.
- 15. Kepada sahabat penulis Alfisyarin.
- 16. Terima kasih buat Mbak Junita yang telah membantu.
- 17. Semua pihak yang telah membantu, yang tidak dapat penulis sebutkan satu per satu.

Penulis menyadari sepenuhnya dalam penulisan Tugas Akhir ini tidak lepas dari kekurangan-kekurangan, baik dalam penuangan daya pikir, kata-kata, sikap ataupun yang lainnya.

Akhir kata, dengan segala harapan dan kerendahan hati penulis berharap laporan Tugas Akhir ini dapat bermanfaat bagi semua pihak yang memerlukan dan mendapat menambah pengetahuan bagi peenulis maupun pembaca.

Palembang Juli 2018

M.Ridho Akbar

### **PERANCANGAN APLIKASI** *E-COMMERCE* **KONSTRUKSI ALAT BERAT**

**M.Ridho Akbar – 09040581519011**

#### **Abstrak**

*E-commerce* merupakan suatu kontak transaksi perdagangan antara penjual dan pembeli dengan menggunakan media internet.Keuntungan yang dapat di peroleh dengan menggunakan transaksi melalui *e-commerce* adalah untuk meningkatkan pendapatan dengan menggunakan penjualan *online* yang biayanya lebih murah dan mudah untuk di akses kapan pun dan di manapun serta mengurangi biaya-biaya operasional seperti kertas atau pencetakan katalong. Sistem aplikasi *e-commerce* yang di gunakan adalah codeigniter,codeigniter adalah sebuah web *application network* yang bersifat *open source* yang digunakan untuk membangun aplikasi php dinamis.Pada tugas akhir ini akan dibahas tentang perancangan apliaksi konstruksi alat berat berbasis web atau *e-commerce* yaitu proses penawaran produk,informasi produk serta proses pemesanan produk yang di inginkan oleh konsumen.

Kata kunci : *E-Commerce,CodeIgniter,Konstruksi Alat Berat,Online,Php*

### **PERANCANGAN APLIKASI** *E-COMMERCE* **KONSTRUKSI ALAT BERAT**

**M.Ridho Akbar – 09040581519011**

#### **Abstrak**

E-commerce is a contact trade between buyers and sellers by using internet media. The advantage that can be obtained by using transactions through e-commerce is to increase revenue by using online sales that cost cheaper and easy to access anytime and at anywhere as well as reducing operational costs such as paper or catalong printing.The e-commerce application system used is codeigniter, codeigniter is an open source web application network used to build dynamic phpapplications.In this final project will be discussed about the design of web-based or e-commerce heavy equipment project apparatus is the process of product offerings, product information and product ordering process in the desired by the consumer.

Keywords: *E-Commerce,CodeIgniter,Construction of Heavy Equipment, Online, Php*

# **DAFTAR ISI**

### Halaman

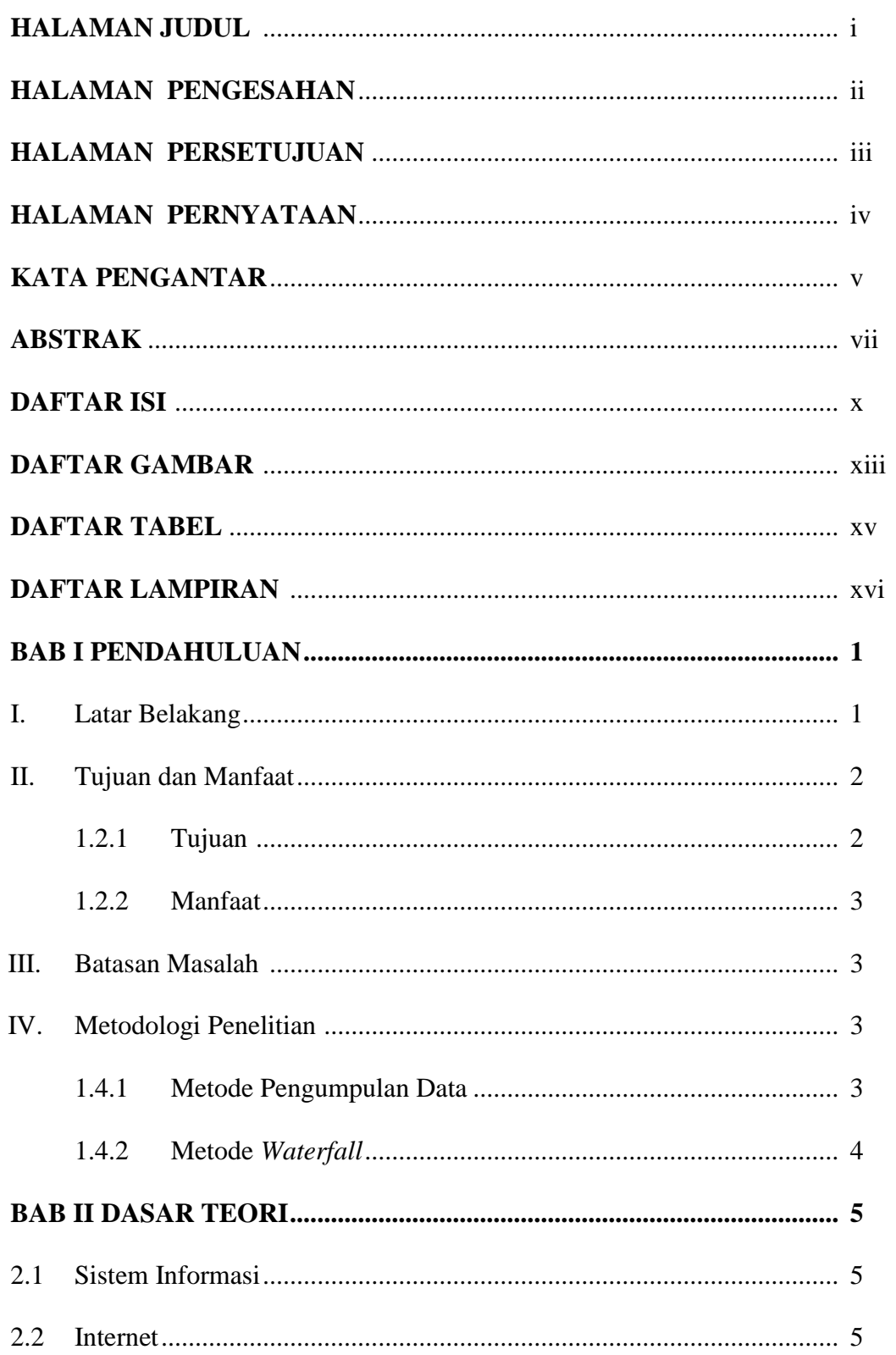

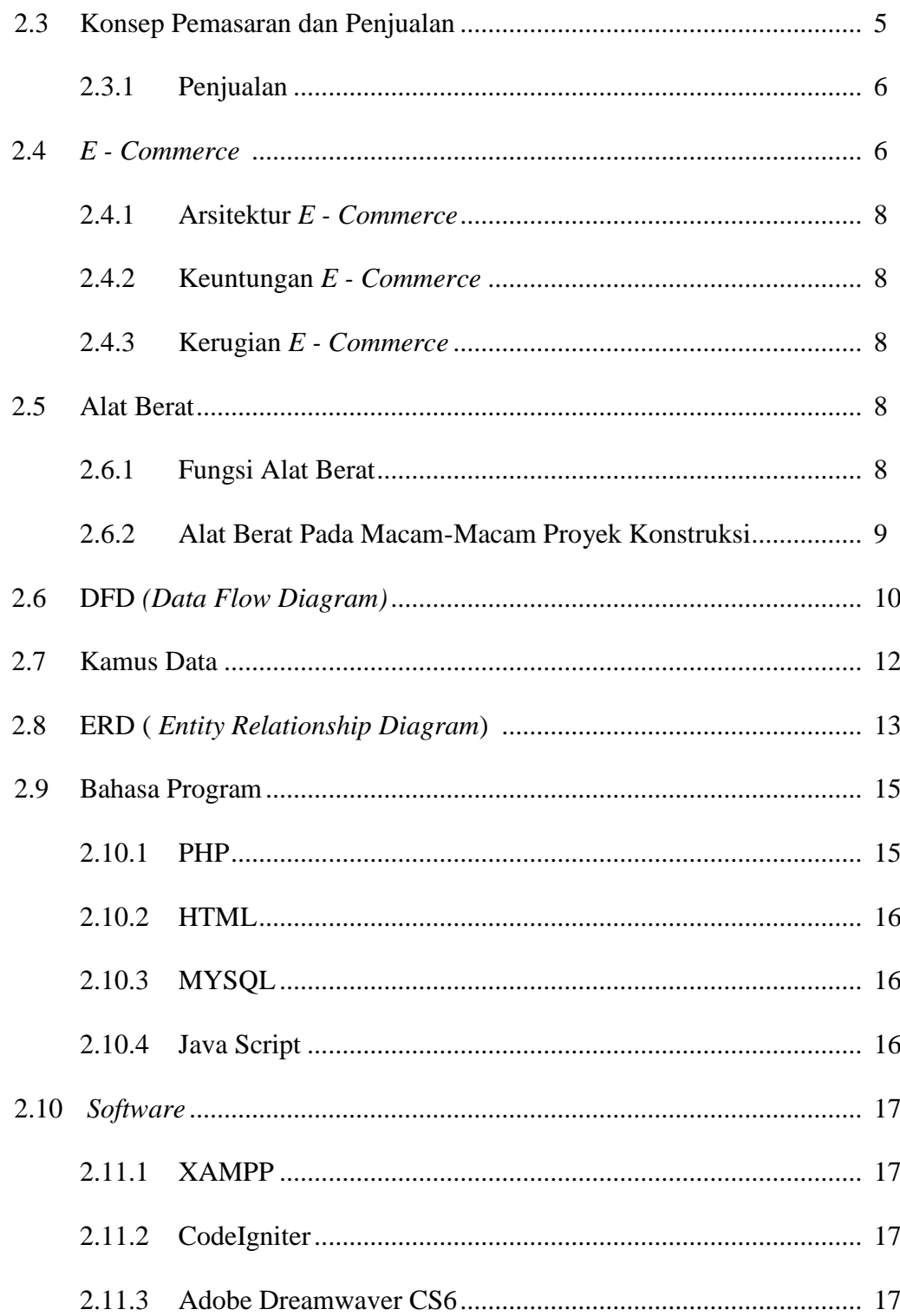

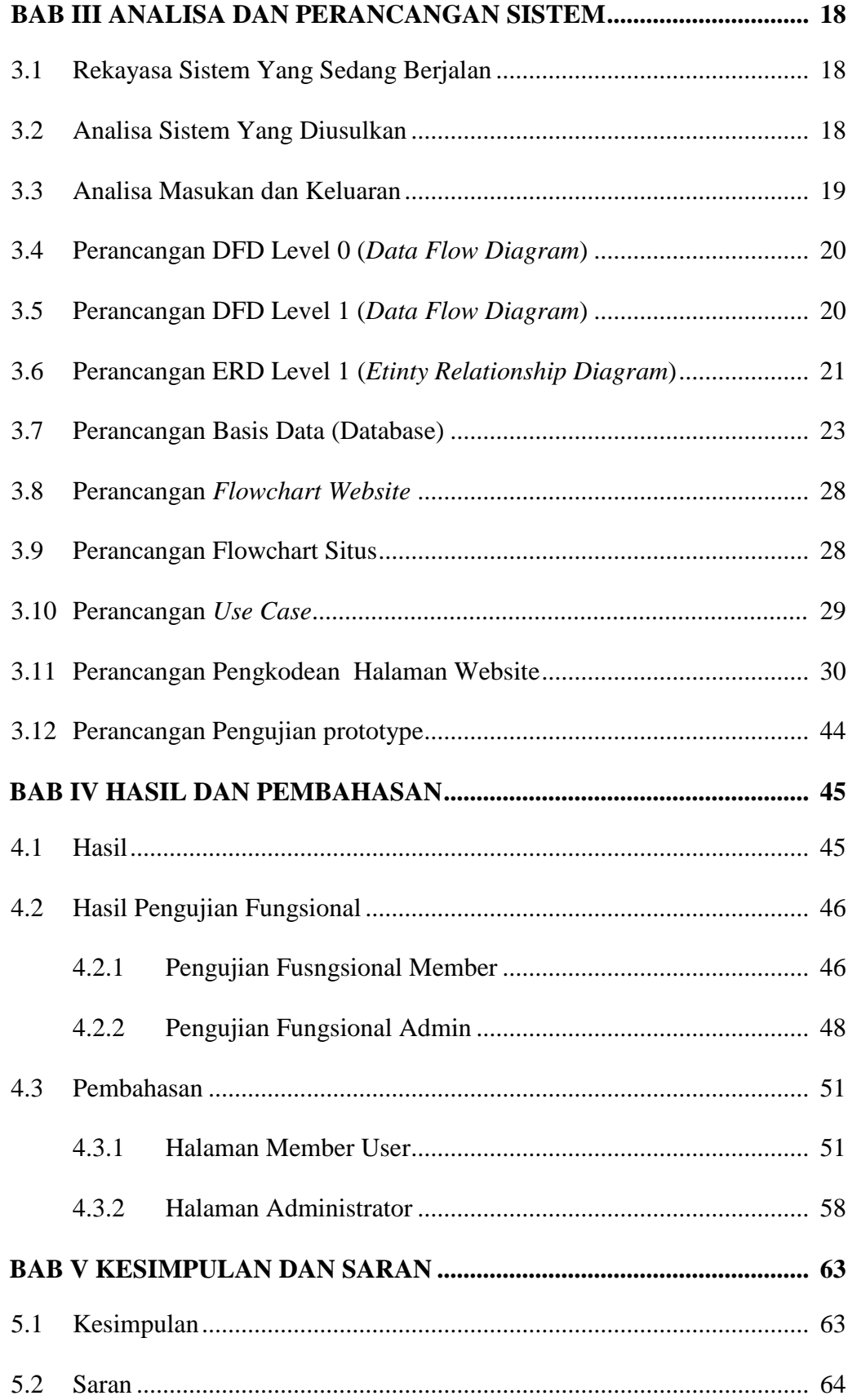

# **DAFTAR GAMBAR**

### **Halaman**

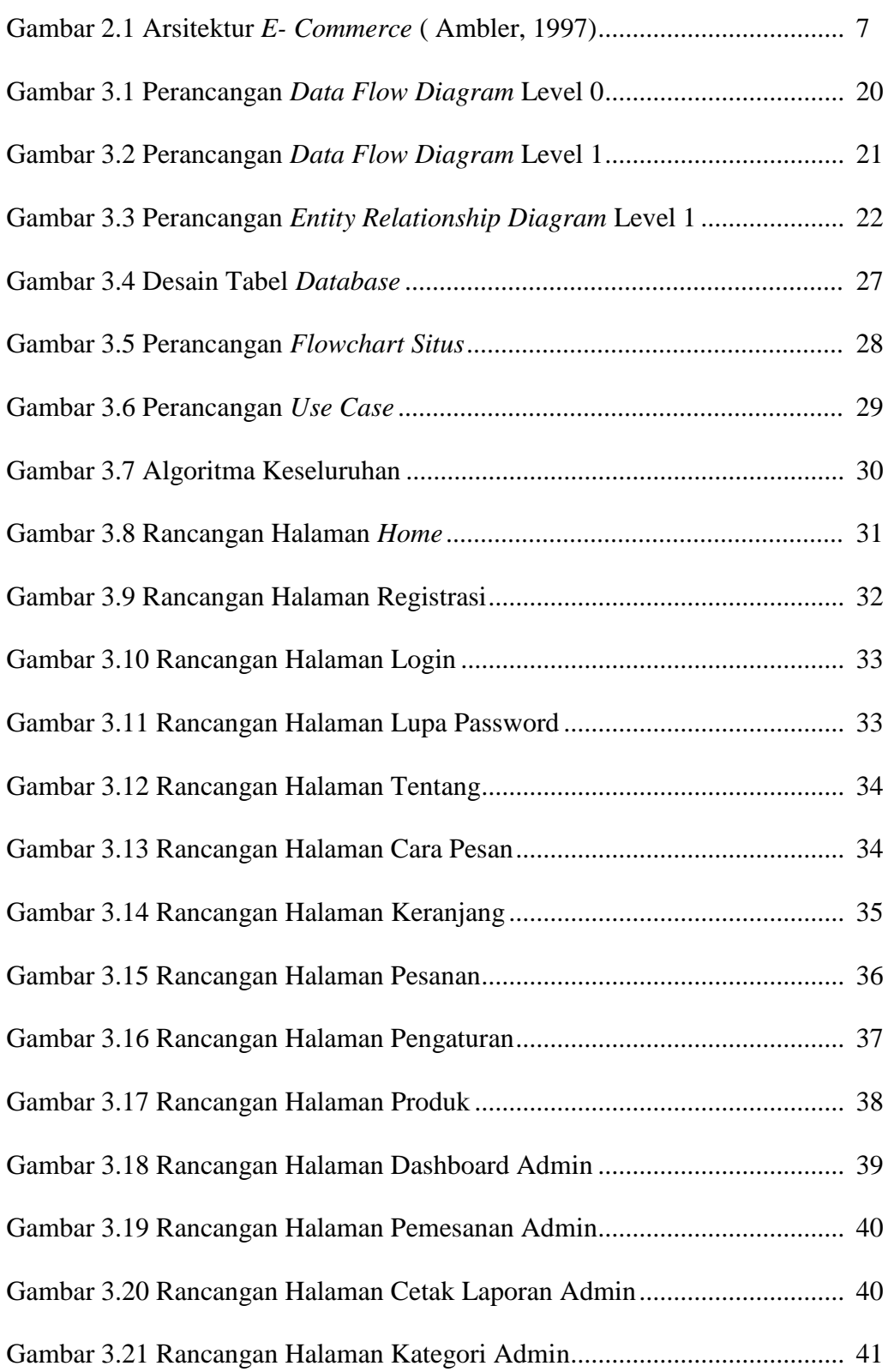

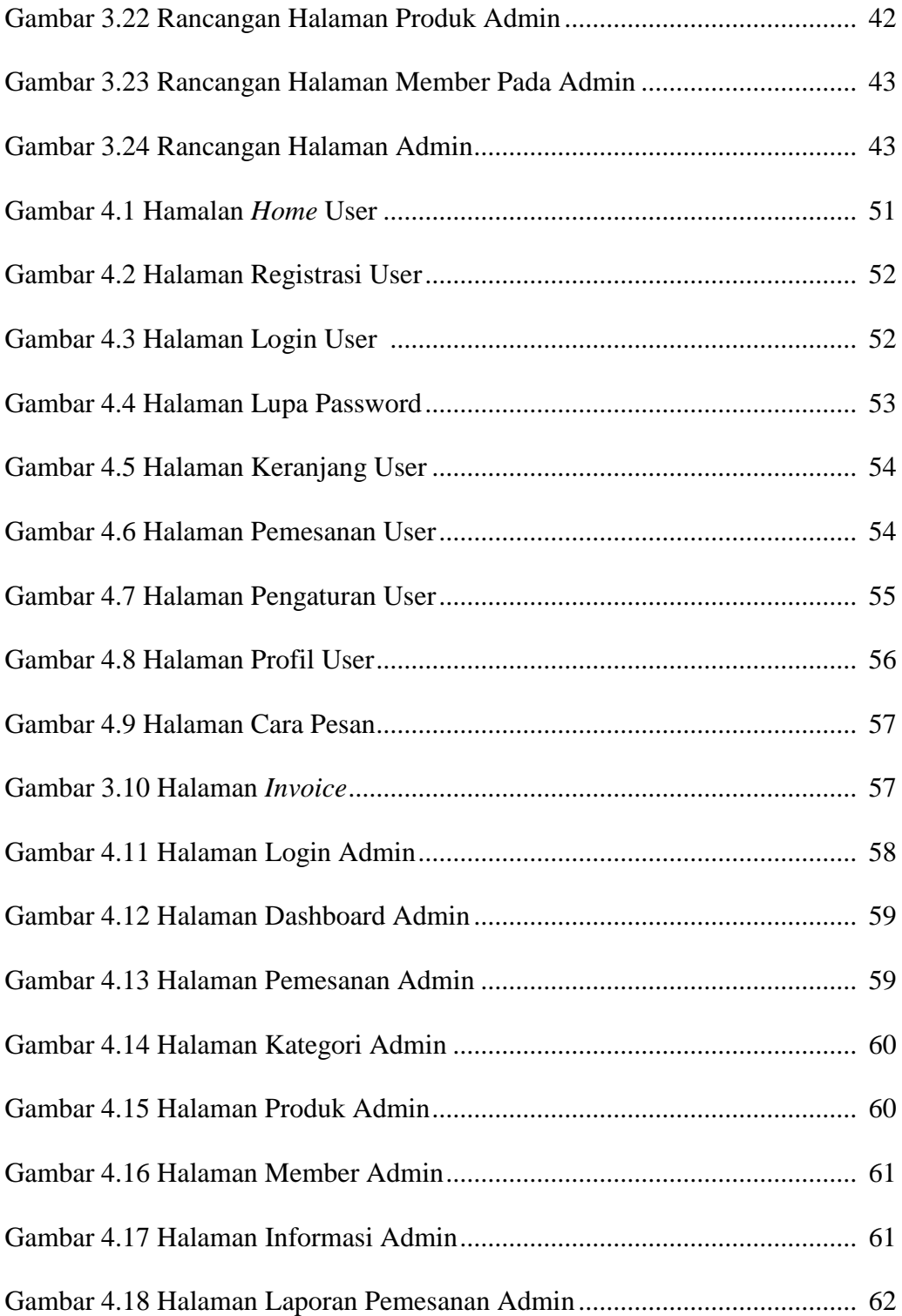

# **DAFTAR TABEL**

### **Halaman**

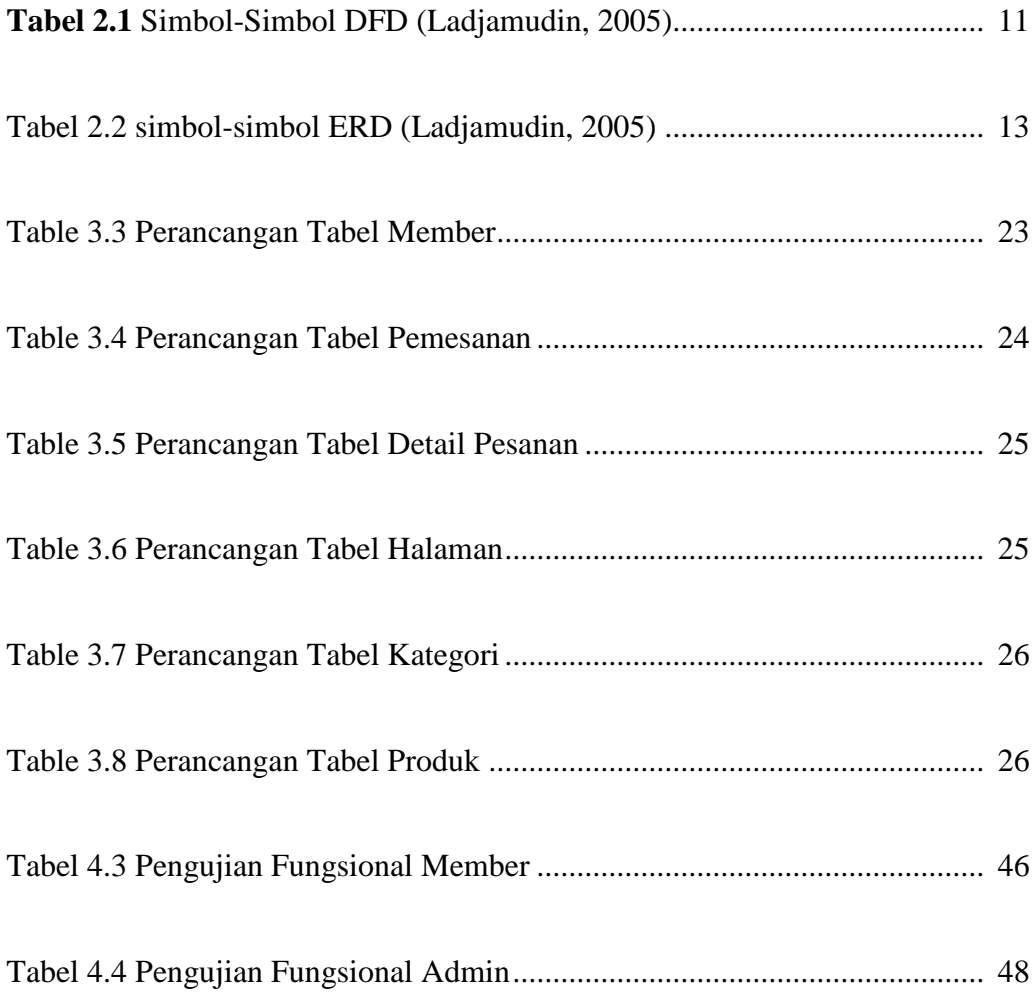

# **DAFTAR LAMPIRAN**

Lampiran 1.1 fotocopy Surat keterangan dari bagian keuangan bahwa \ sudah bebas dari pembayaran apapun

Lampiran 1.2 fotocopy Lembar Revisi / Perbaikan

Lampiran 1.3 fotocopy Surat keterangan cek plagiat

Lampiran 1.4 fotocopy Surat Lulus SULIET

## **PENDAHULUAN**

#### **1.1 Latar Belakang**

Adanya dukungan oleh perkembangan teknologi dan informasi yang semakin maju pada saat ini dan mudah didapat, kemajuan dalam dunia *e-commerce* semakin bertambah dan semakin diminati oleh banyak perusahaan.

Kemajuan teknologi saat ini khususnya pada konstruksi alat berat sudah bekembang cukup pesat. Indonesia sebagai negara berkembang terutama dalam industri pertambangan maupun penggarapan jalan baru, jelas sangat membutuhkan alat-alat berat guna membantu para pekerja dalam pengerjaan konstruksi yang tidak bisa dilakukan oleh manusia.

Berbagai macam bentuk, desain dan fungsi dari alat berat sudah cukup beragam dipasarkan oleh para distributor alat berat untuk kebutuhan para konsumen konstruksi alat berat. Menurut Susy Fatena Rostyanti, dalam bukunya yang berjudul "**Alat Berat Untuk Proyek konstruksi**".

Pada penggunaan alat berat untuk penggarapan jalan perlu diperhatikan jenis jalan, alat berat yang dipakai, pengetahuan tentang sepesifikasi dan kemampuan alat berat, agar memenuhi peraturan pemakaian, dengan mengurangi pemborosan parapekerja, dana, produktifitas dan juga melengkapi kebutuhan keselamatan. Alokasi, penjadwalan, dan pemilihan peralatan secara bersama pada type pekerjaan sangat penting. (Nazly Mutrif, 2013).

Penulis akan memasukkan berbagai jenis alat berat konstruksi ke dalam web *E-Commerce* di antaranya *Bulldozer, Excavator, Truck Wagon, Loader, Compactor dan Concreate Mixer* dari ke enam alat berat tersebut maka dapat mempermudah

#### **BAB I**

manusia dan menghemat waktu untuk pekerjaan berat dalam suatu proyek yang membutuhkan alat berat konstruksi. Namun, saat ini belum terlalu banyak website yang menyediakan informasi untuk pembelian alat-alat berat tersebut.

Berdasarkan uraian di atas, maka penulis membuat aplikasi web *ecommerce* untuk mempermudah *user* dalam transaksi yang lebih handal menggunakan codeigniter. Untuk Tugas Akhir ini penulis mengangkat judul **"PERANCANGAN APLIKASI** *E-COMMERCE* **KONSTRUKSI ALAT BERAT".**

#### **1.2 Tujuan dan Manfaat**

#### **1.2.1 Tujuan**

Berikut tujuan penelitian ini, yaitu :

- 1. Membangun web *e-commerce* dan memberi kemudahan konsumen dalam membeli produk konstruksi alat berat.
- 2. Merancang aplikasi web penjualan dalam mengontrol stok barang dimana pelanggan dapat menggunakan fitur keranjang untuk mempermudah penyimpanan barang sebelum di pesan.

#### **1.2.2 Manfaat**

Berikut manfaat dapat diambil dari pembuatan Tugas Akhir ini yaitu :

- 1. Mempermudah konsumen dalam mencari dan membeli alat berat konstruksi.
- 2. Membantu dan mempermudah konsumen dalam melakukan transaksi pembelian alat berat konstruksi.

3. Memberikan kemudahan kepada konsumen dalam mendapatkan informasi terbaru harga konstruksi alat berat.

#### **1.3 Batasan Masalah**

Dalam perancangan fitur dan pembuatan tugas akhir ini, dibuat batasan masalah supaya tugas akhir ini dapat lebih teratur, batasan masalah tersebut meliputi:

- 1. Membahas tentang fitur penjualan dan pembelian alat-alat berat.
- 2. Data yang di kelola hanya data berupa data konstruksi alat berat.
- 3. Tidak membahas tentang fitur pengembalian barang.

### **1.4 Metode Penelitian**

### **1.4.1 Metode Pengumpulan Data**

Berikut penngunaan metode dalam pengumpulan data, seperti berikut :

a. Wawancara (*Interview*)

Adalah untuk mengetahui pada sistem dari segi arsitektur dan desain yang akan di buat, teknologi yang dipakai dan juga fungsinya apakah diperlukan bagi web aplikasi yang akan di buat.

b. Observasi (Pengamatan)

Teknik pengumpulan data ini menggunakan sistem dalam mengumpulkan data di lakukan secara melihat dan menulis dengan sistematis gejala apa yang timbul di selidiki maupun melibatkan dari dalam kehidupan masyarakat dan situasi penelitian yang dilaksanakan.

#### c. Studi Pustaka

Penulis mendapatkan informasi dengan mengumpulkan jurnal untuk menjadi referensi dan acuan dalam penulisan tugas akhir ini.

#### **1.4.2 Metode** *Waterfall*

Metode *"Waterfall"* Metode yang sering juga disebut *"Waterfall"* yang teratur dan berstruktur. Berikut hal yang yang harus diperhatikan, yaitu:

1. Konsep dan Pembentukan Sistem

Menemukan dan menyelesaikan berbagai masalah, halangan ynag dapat di ajukan penyelesaiannya.

2. Analisa kebutuhan perangkat lunak

Dalam mengumpulkan elemen-elemen pada sistem informasi dapat berupa masukan, keluaran atau hasil kesimpulannya adalah bagan alur data atau *data flow diagram* dan diagram relasi antar entitas (ERD).

3. Desain

Mengartikan keinginan yang berupa rancangan antar muka, perancangan basis data dan merancang prosedur yang diperoleh sebelum dimulai pemerograman.

4. Pengkodean

Pada proses kelanjutan dari perancangan yang dibuat diterjemahkan pada bahasa perogram berbasis *web*.

5. Pengujian

Melakukan uji coba agar berfungsi dengan baik.

### **DAFTAR PUSTAKA**

Abdillah (2004:134) Abdillah, Leon, Andretti.2004.Sistem Informasi Inventaris Barang, Jurnal Ilmiah MATRIK, 6(3):133-152.

Arief M Rudianto. 2011."Pemrograman web dinamis menggunakan PHP dan MySQL". Yogyakarta : Andi Offset.

Barkatullah,Abdul Halim dan prasetyo,Teguh.2005 Bisnis E-Commerce stiudi sistem Keamanan dan Hukum di Indones.Yogyakarta:pustaka Pelajar.

Hendraputra, d. 2009. e-Commerce. Bandung: Politeknik Telkom.

Humdiana dan Indrayani,Evi. 2005. Sistem Informasi

Manajemen.Yogyakarta:Graha Ilmu

Imansyah. 2010."Indonesia's issues and challenges on quality improvement of mathematics and science education".

Kartini, Dwi. 2013."Corporate social responsibility transformasi konsep sustainability management dan implementasi di indonesia". Bandung : PT Refika Aditama.

Ladjamudin, Al-Bahra bin. 2005.Analisis dan Desain Sistem Informasi.Yogyakarta:Geraha Ilmu. (Mcleod dan Schell, 2004).

Madcoms. 2008. Aplikasi Web Database Menggunakan Adobe

Dreamweaver CS3 dan Pemograman PHP dan MySQL Yogyakarta:Andi

Madcoms. 2011."Definisi Hypertext Reprocessor (PHP)".

Mutrif nazly, (2013).Tugas akhir alokasi kebutuhan alat berat pada proyek pelebaran jalan a.p. pettarani : Makassar

Nugroho, Bunafit. 2004. Aplikasi Pemrograman Web Dinamis dengan PHP dan MySQL. Yogyakarta. GAVAMEDIA.

Nugroho,andi.2006. E-commerce memahami perdagangan moderen di Dunia Maya. Bandung:Infromatika.

Oetomo, Budi Sutedjo Dharma 2002, Perencanaan & Pembangunan Sistem Informasi, Andi Offset, Yogyakarta.

Penerbit Andi, Mudah dan Cepat Membuat Website dengan CodeIgniter. Semarang: Wahana Komputer, 2011.

Rasetio. 2012."PHP MyAdmin merupakan tools berbasis web yang berguna untuk mengelola database MySQL".

Rochmanhadi,1982, Alat-alat Berat dan Penggunaannya,Departemen Pekerjaan Umum, Jakarta.

Scott W Ambler, 1997 dalam Jonathan Sarwono.

Susy Fatena Rostiyanti, 2008, Alat berat untuk proyek konstruksi.

Swastha, Basu D.H dan Irawan. (2000) . Manajemen Pemasaran Modern.

Tjiptono, Fandy , (2001), Strategi Pemasaran, Yogyakarta :Andi, Edisi Ketiga,Cetakan Kesatu.

Wardana,Wisnu arya. 2010."Dampak pencemaran lingkungan".Yogyakarta : Penerbit PT Elex Media Komputindo.